# Current protocols example dataset

POPULATION SIZE, MIGRATION, DIVERGENCE, ASSIGNMENT, HISTORY Bayesian inference using the structured coalescent Migrate-n version 4.4.3(git:) [March-21-2019] Using Intel AVX (Advanced Vector Extensions) Compiled for PARALLEL computer architectures One master and 8 compute nodes are available. Compiled for a SYMMETRIC multiprocessors (Grandcentral) Program started at Sat Jun 1 22:21:29 2019 Program finished at Sat Jun 1 22:49:35 2019 [Runtime:0000:00:28:06]

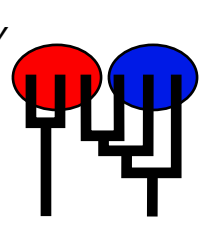

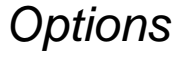

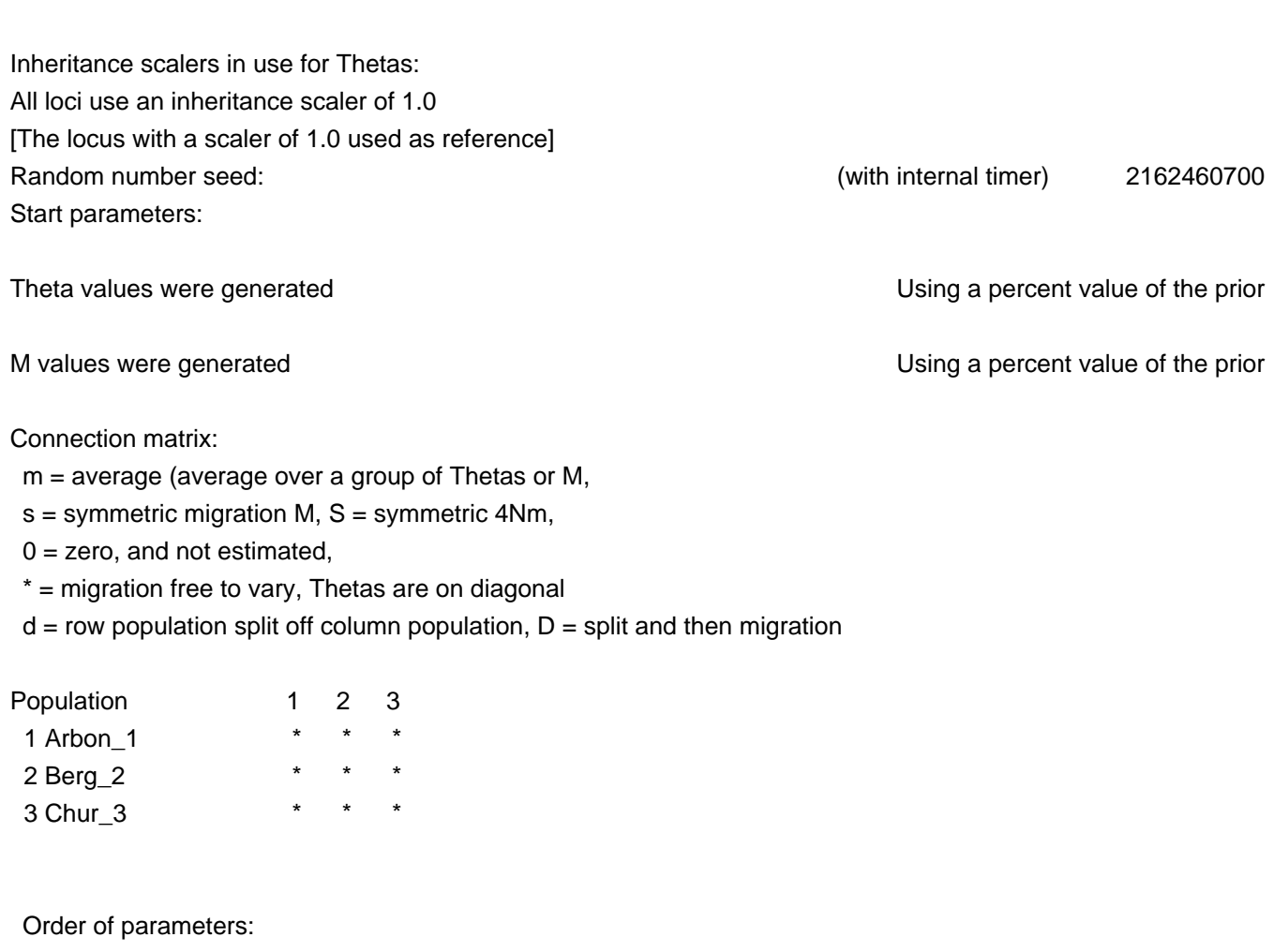

### Current protocols example dataset -- 2

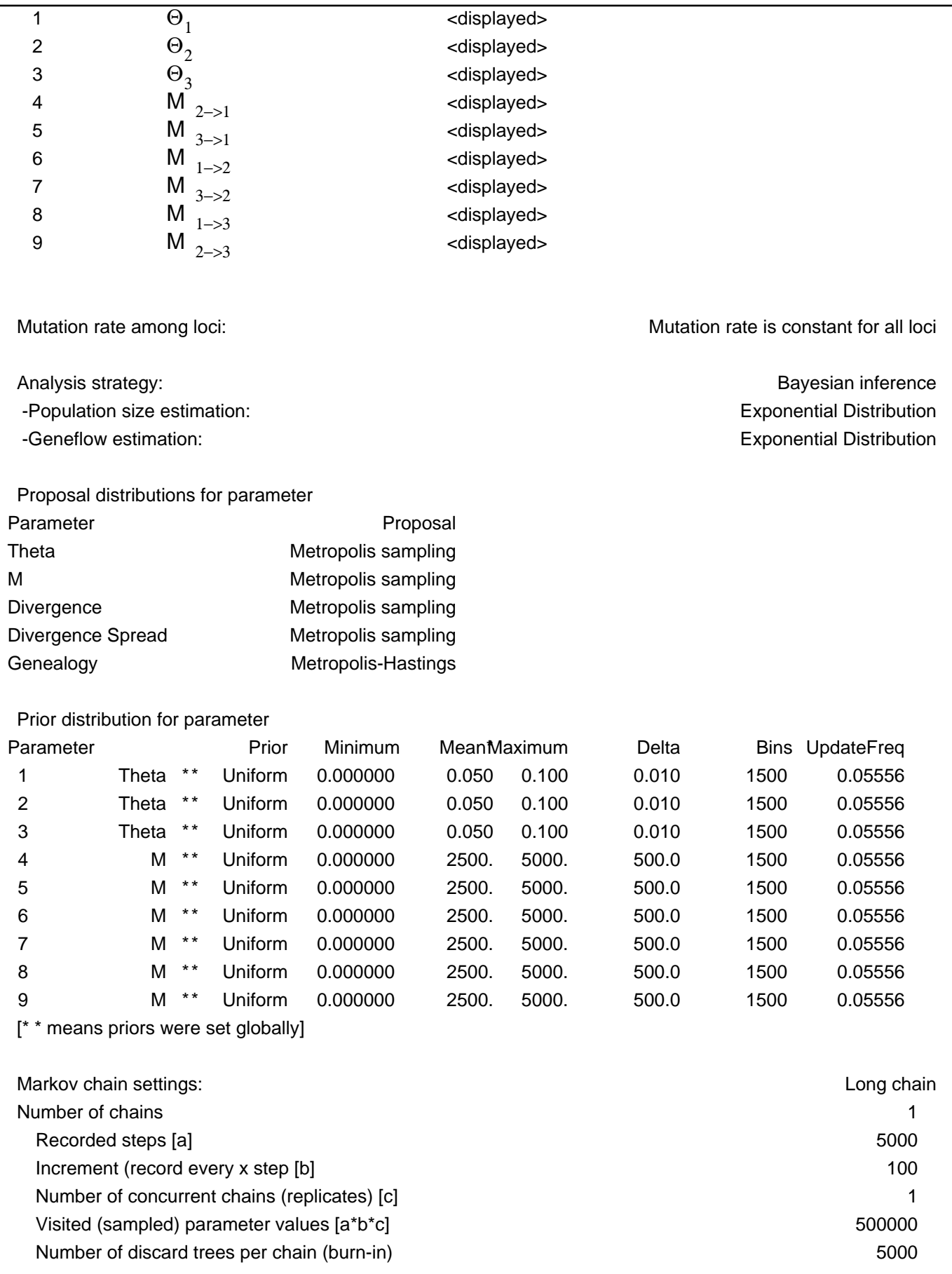

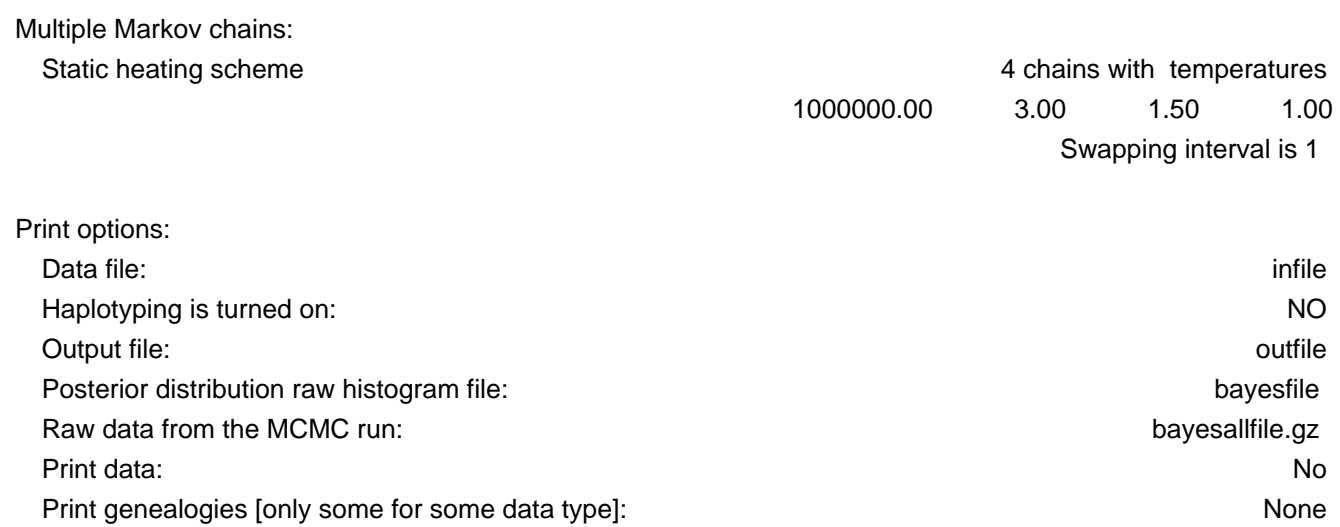

٦

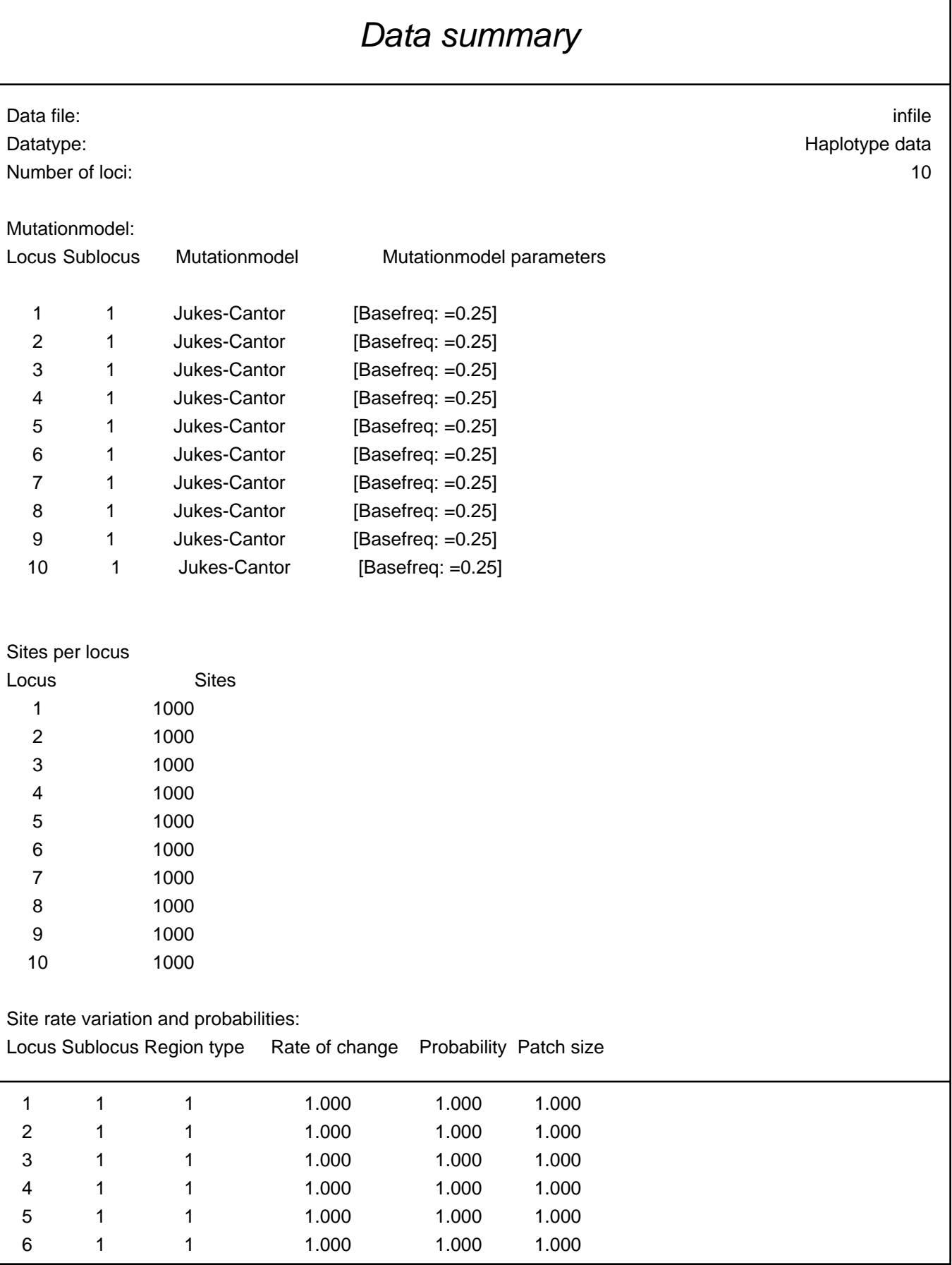

Migrate 4.4.3(git:): (http://popgen.sc.fsu.edu) [program run on 22:21:29]

### Current protocols example dataset -- 5

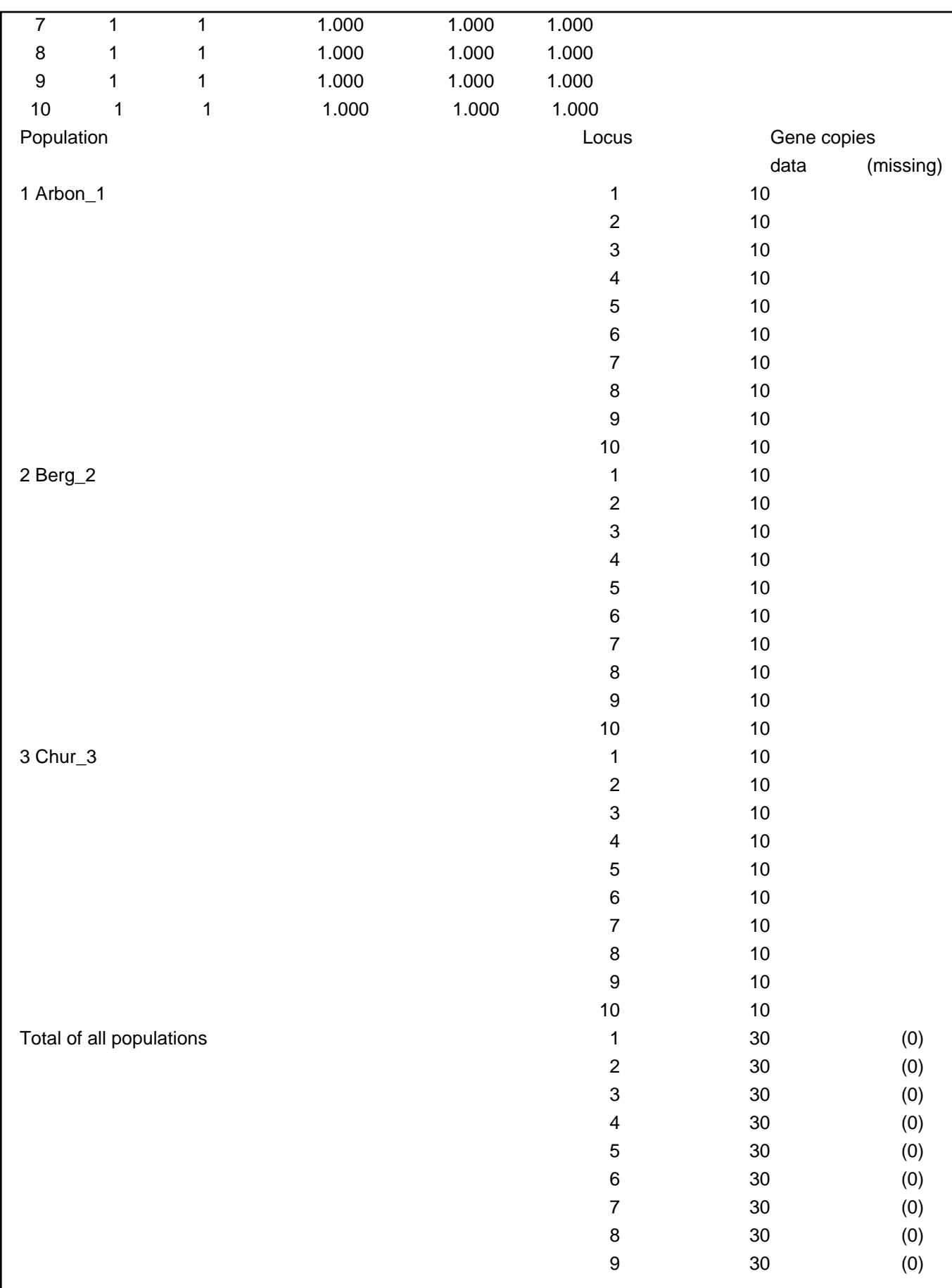

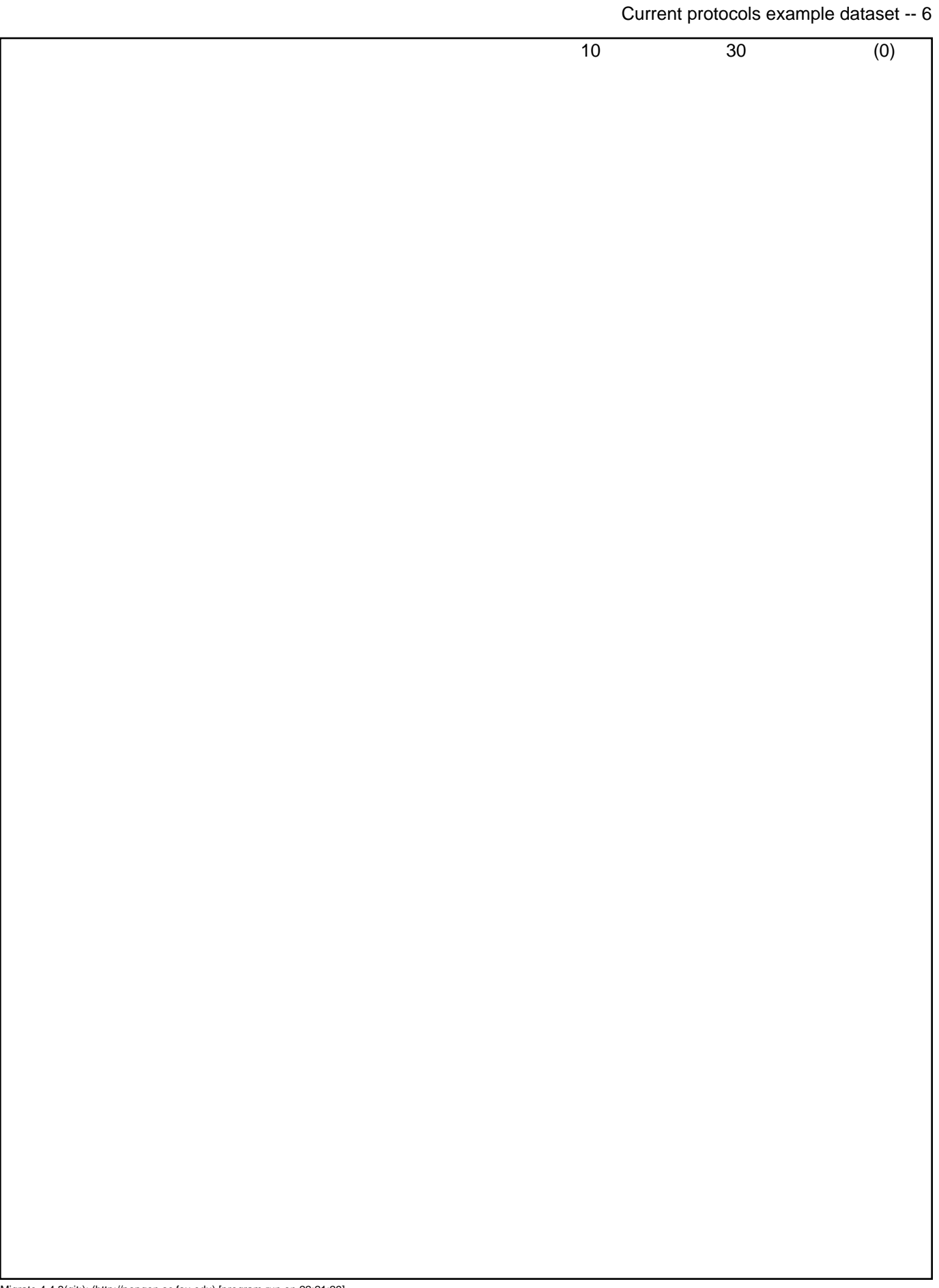

# Bayesian Analysis: Posterior distribution table

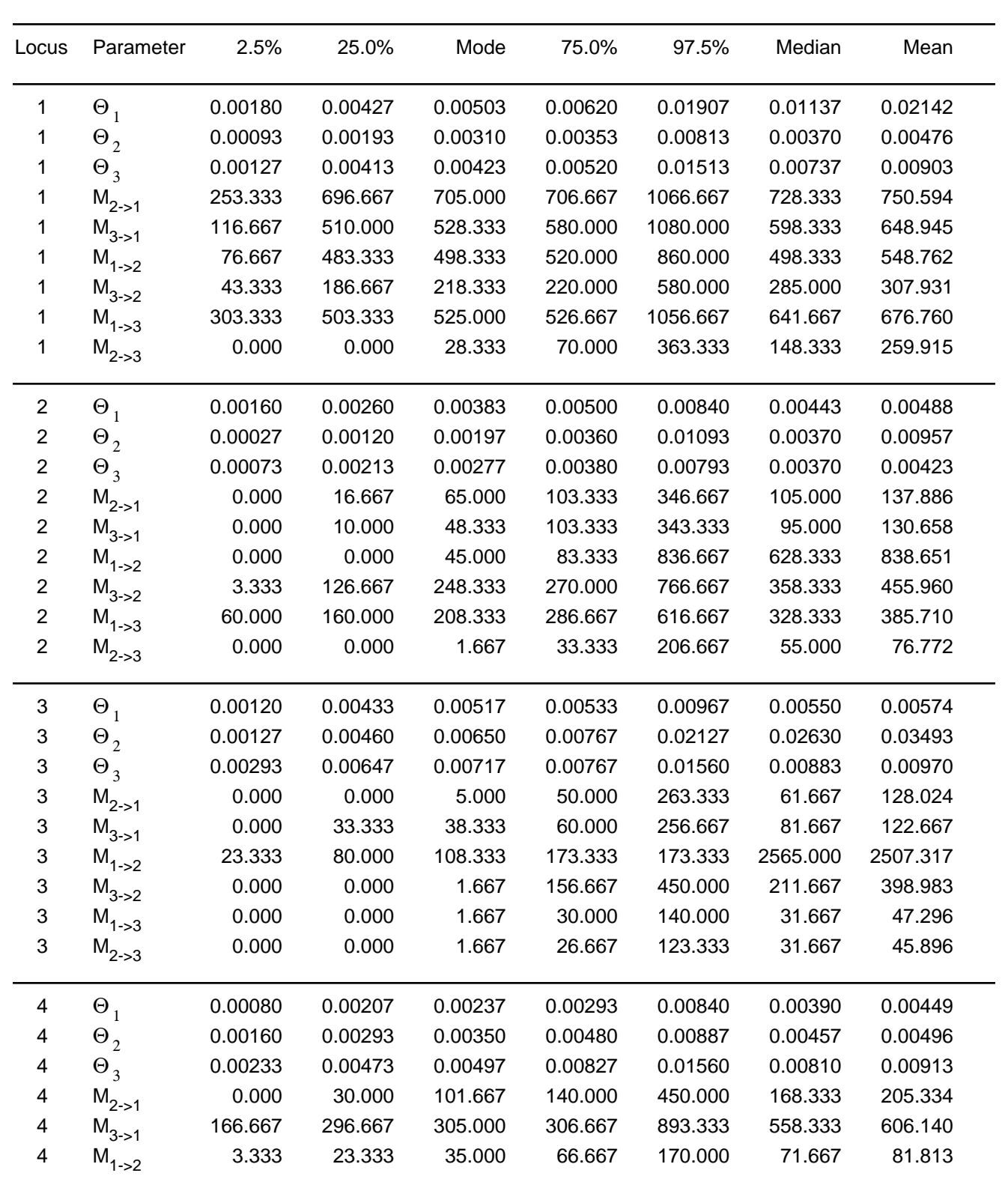

Migrate 4.4.3(git:): (http://popgen.sc.fsu.edu) [program run on 22:21:29]

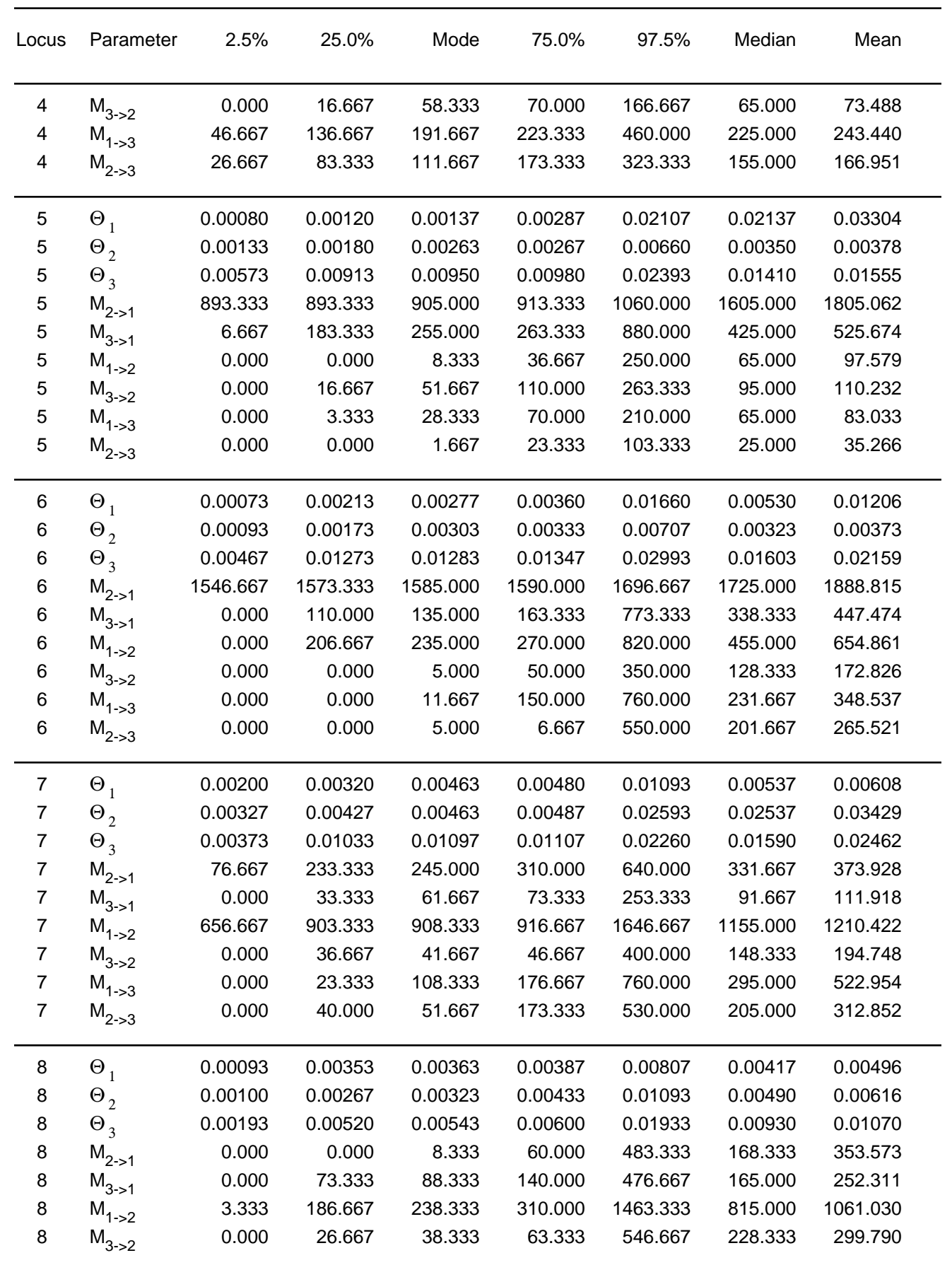

Migrate 4.4.3(git:): (http://popgen.sc.fsu.edu) [program run on 22:21:29]

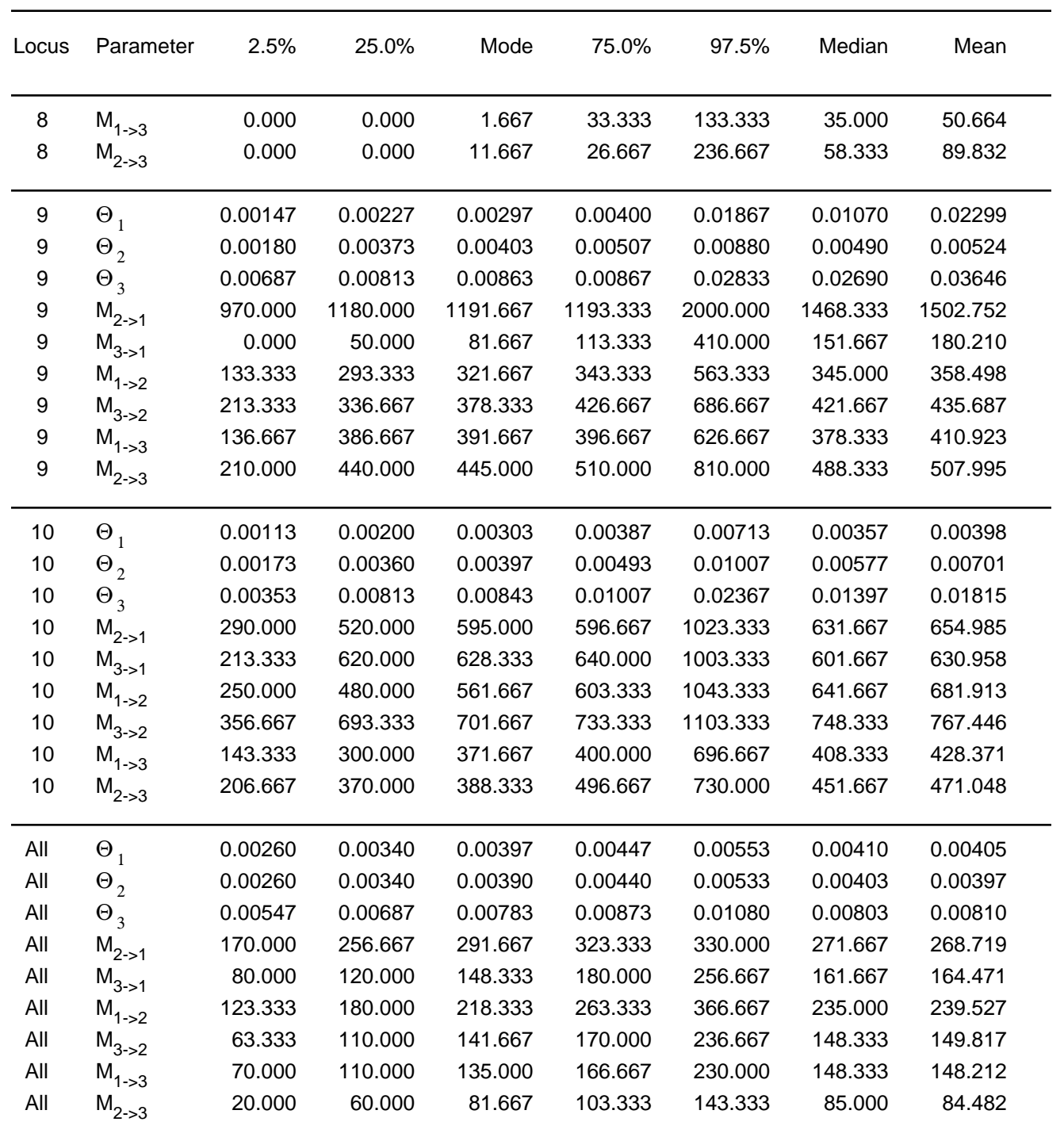

Citation suggestions:

Beerli P., 2006. Comparison of Bayesian and maximum-likelihood inference of population genetic parameters. Bioinformatics 22:341-345

Beerli P., 2009. How to use MIGRATE or why are Markov chain Monte Carlo programs difficult to use? In Population Genetics for Animal Conservation, G. Bertorelle, M. W. Bruford, H. C. Hauffe, A. Rizzoli, and C. Vernesi, eds., vol. 17 of Conservation Biology, Cambridge University Press, Cambridge UK, pp. 42-79.

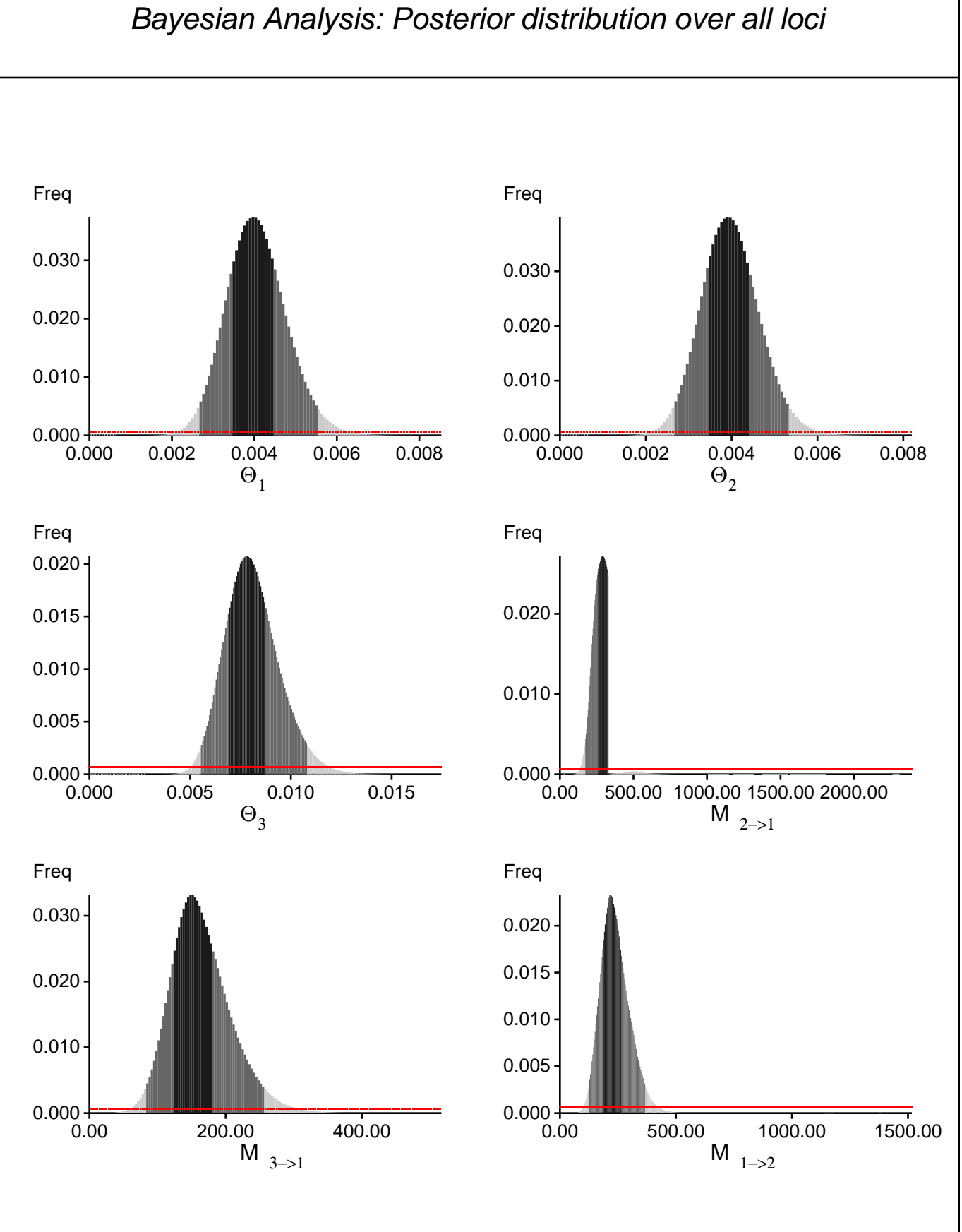

Migrate 4.4.3(git:): (http://popgen.sc.fsu.edu) [program run on 22:21:29]

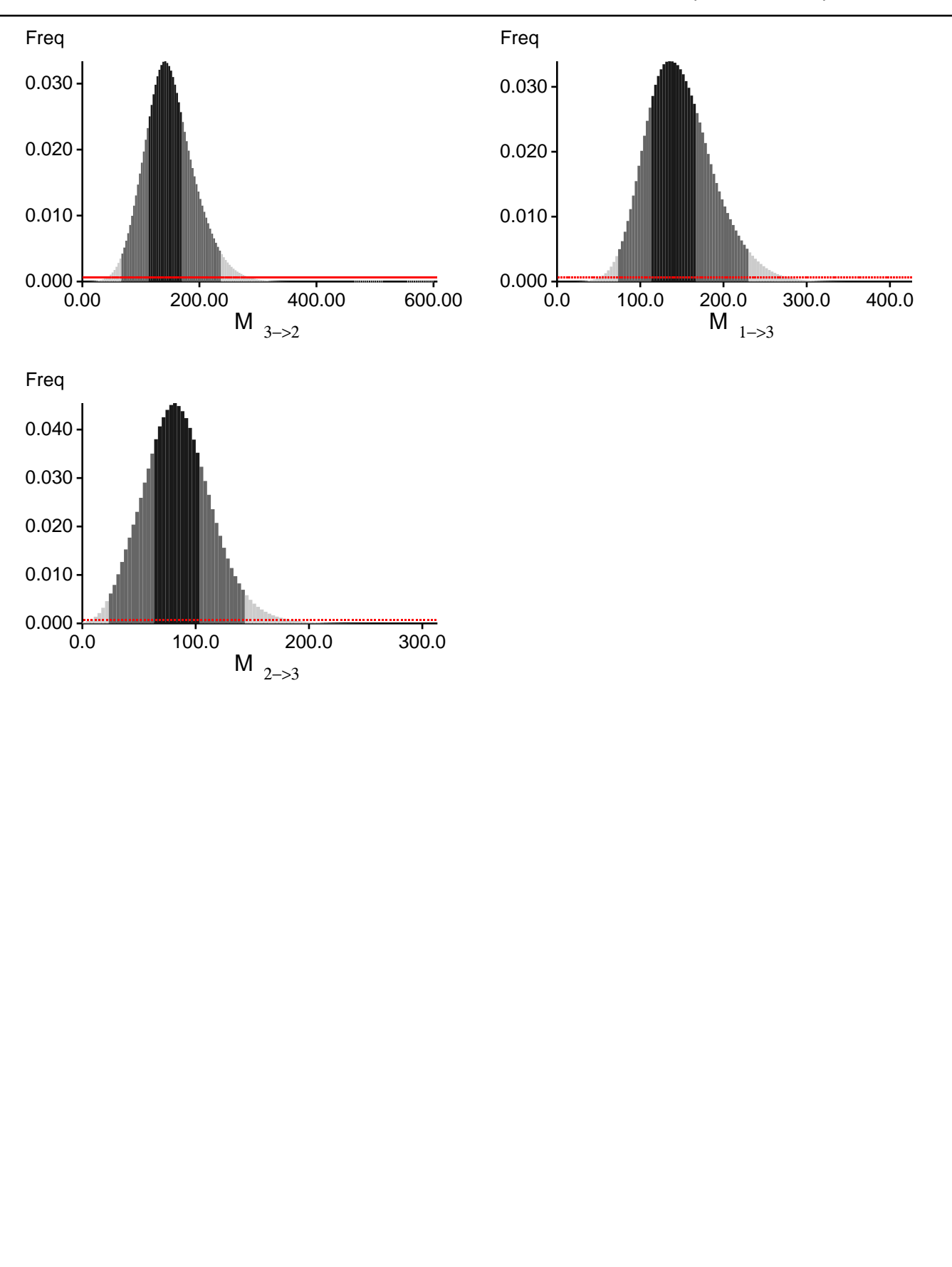

Log-Probability of the data given the model (marginal likelihood)

Use this value for Bayes factor calculations: BF = Exp[ ln(Prob(D | thisModel) - ln( Prob( D | otherModel) or as LBF = 2 (ln(Prob(D | thisModel) - ln( Prob( D | otherModel)) shows the support for thisModel]

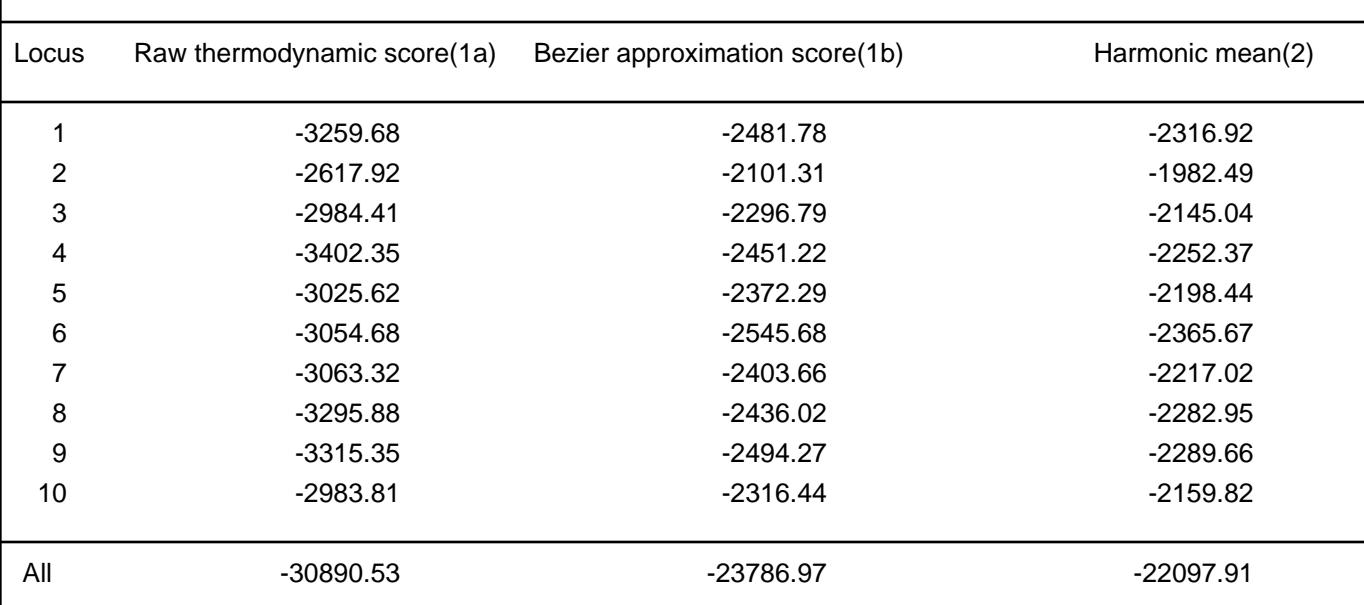

(1a, 1b and 2) are approximations to the marginal likelihood, make sure that the program run long enough! (1a, 1b) and (2) should give similar results, in principle.

But (2) is overestimating the likelihood, it is presented for historical reasons and should not be used

(1a, 1b) needs heating with chains that span a temperature range of 1.0 to at least 100,000.

(1b) is using a Bezier-curve to get better approximations for runs with low number of heated chains

[Scaling factor = 112.486621]

Citation suggestions:

Beerli P. and M. Palczewski, 2010. Unified framework to evaluate panmixia and migration direction among multiple sampling locations, Genetics, 185: 313-326.

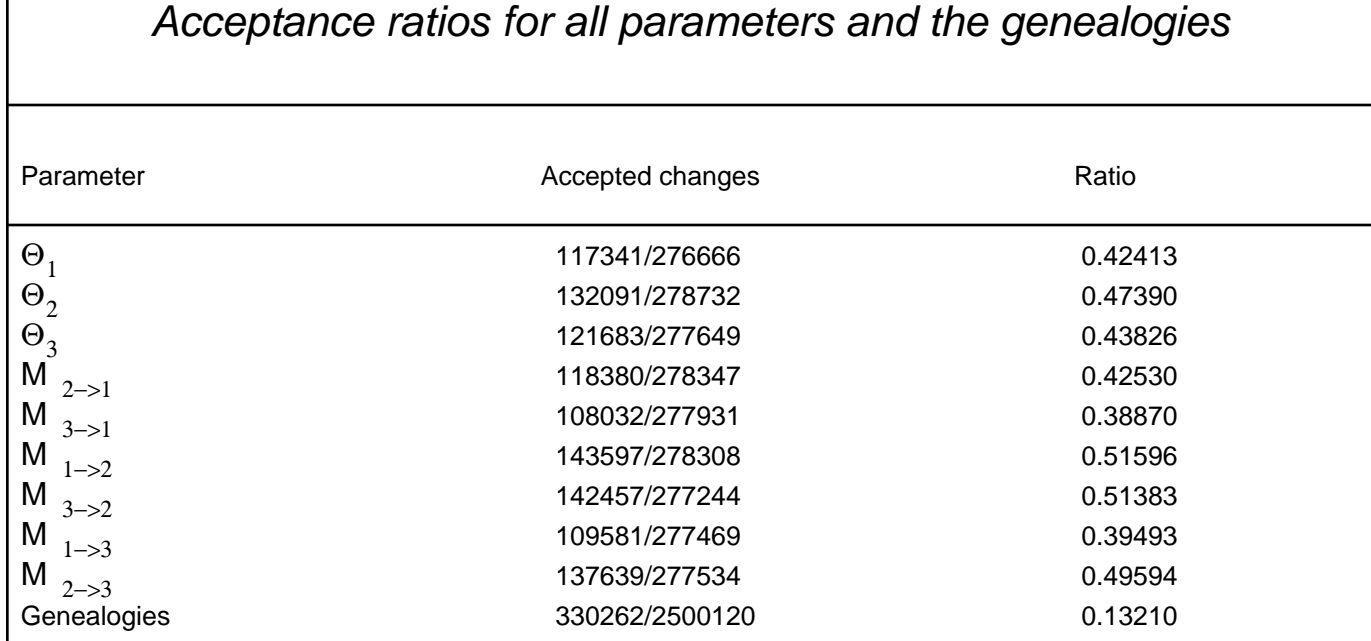

## MCMC-Autocorrelation and Effective MCMC Sample Size

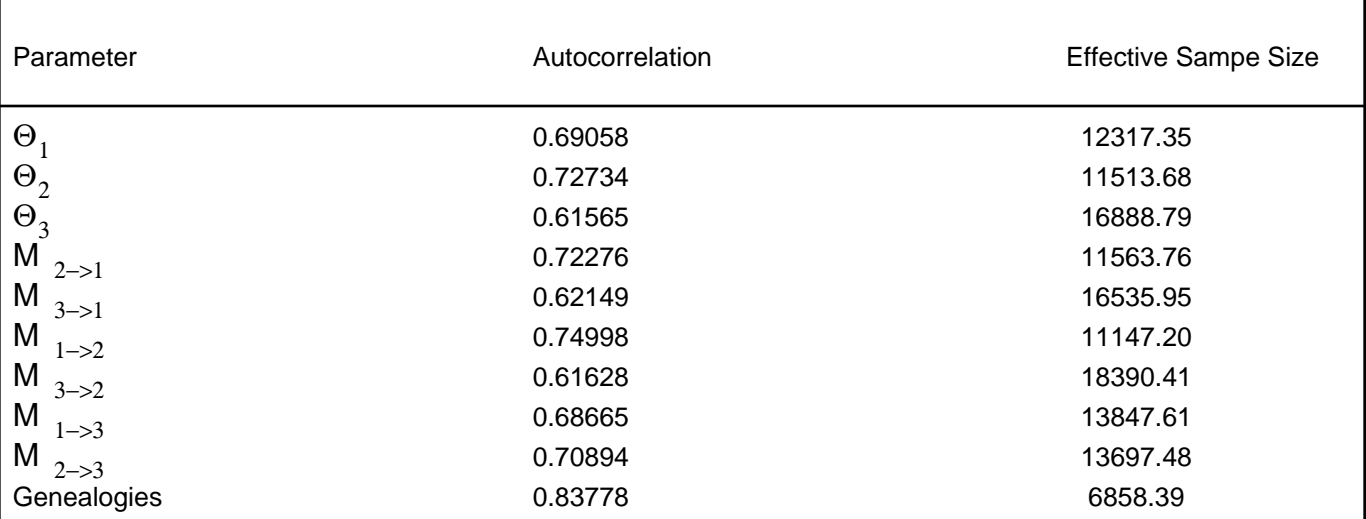

## Potential Problems

This section reports potential problems with your run, but such reporting is often not very accurate. Whith many parameters in a multilocus analysi s, it is very common that some parameters for some loci will not be very informative, triggering suggestions (for example to increase the prior ran ge) that are not sensible. This suggestion tool will improve with time, therefore do not blindly follow its suggestions. If some parameters are fla gged, inspect the tables carefully and judge wether an action is required. For example, if you run a Bayesian inference with sequence data, for mac roscopic species there is rarely the need to increase the prior for Theta beyond 0.1; but if you use microsatellites it is rather common that your prior distribution for Theta should have a range from 0.0 to 100 or more. With many populations (>3) it is also very common that some migration rou tes are estimated poorly because the data contains little or no information for that route. Increasing the range will not help in such situations, reducing number of parameters may help in such situations.

No warning was recorded during the run